# **CS 312 Lecture 27 29 April 2008**

Lazy Evaluation, Thunks, and Streams

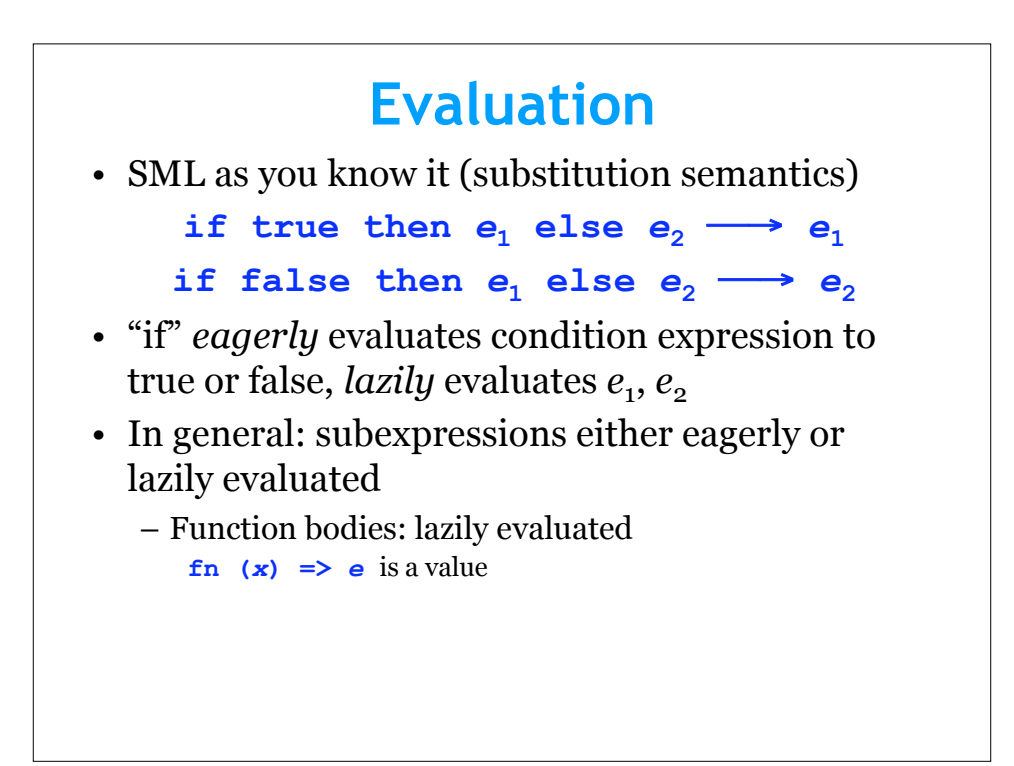

### **Factorial – right and wrong**

```
fun factorial (n : int) : int =
   if n <= 0 then 1 else n*factorial(n-1)
When evaluating factorial 0,
when do we evaluate n*factorial(n-1)?
fun factorial2 (n : int) : int =
  my if(n <= 0, 1, n*factorial(n-1))
When evaluating factorial2 0,
```
when do we evaluate **n\*factorial(n-1)?**

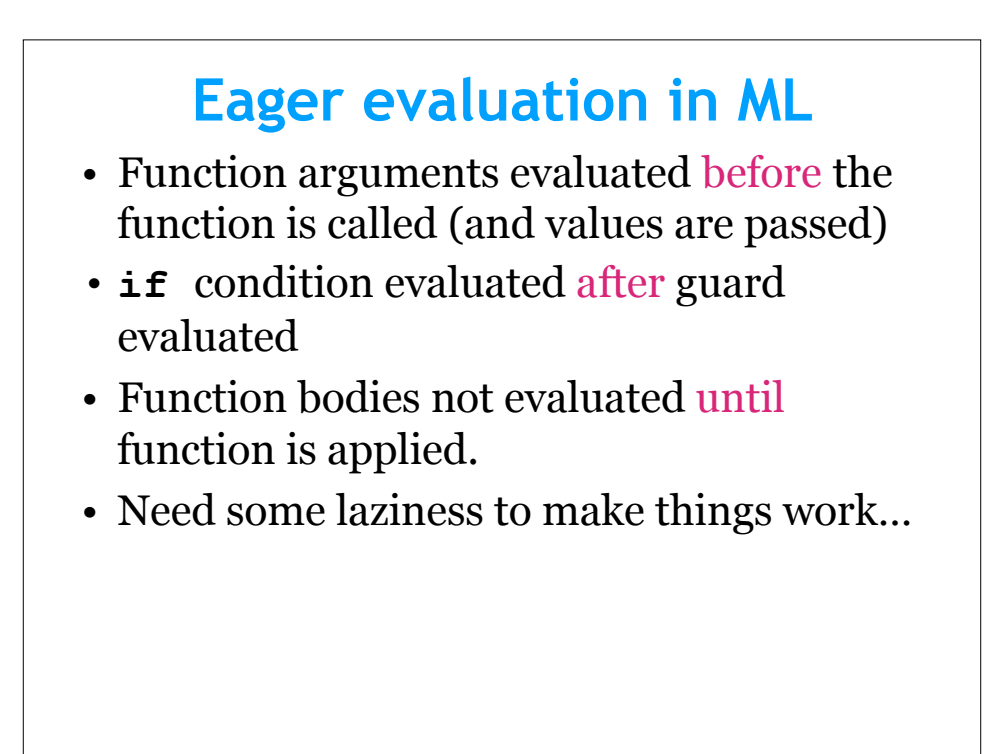

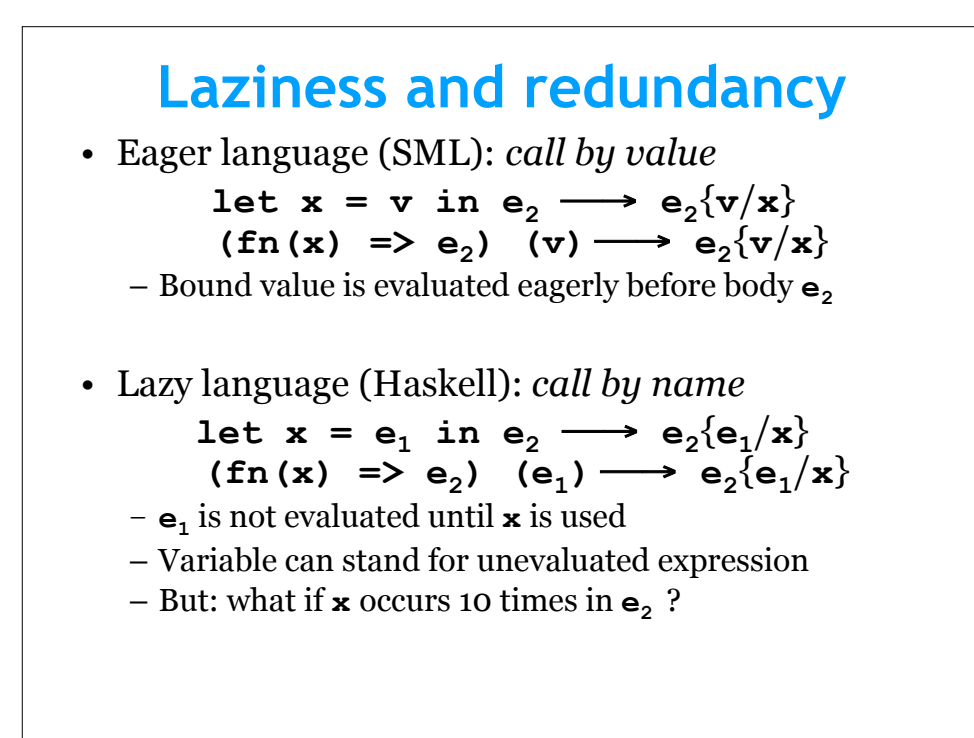

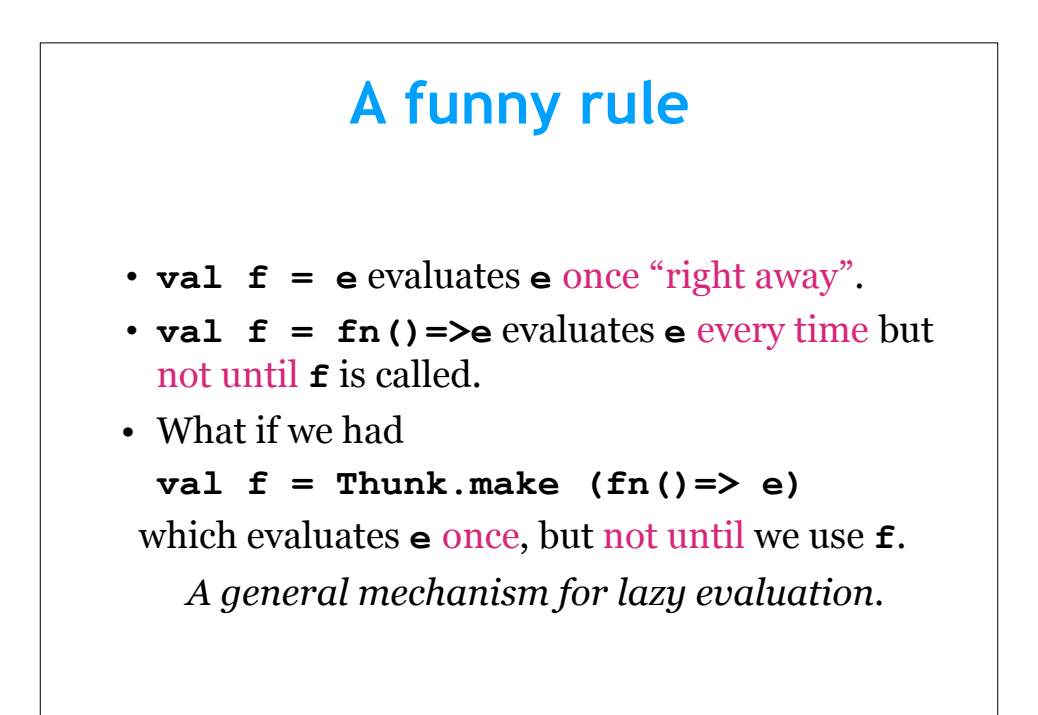

### **The Thunk ADT**

```
signature THUNK = sig
    (* A 'a thunk is a lazily
      * evaluated expression e of type
      * 'a. *)
     type 'a thunk
     (* make(fn()=>e) creates a thunk
      * for e *)
     val make : (unit->'a) -> 'a thunk
     (* apply(t) is the value of its
      * expression, which is only evaluated
      * once. *)
     apply : 'a thunk -> 'a
   end
```
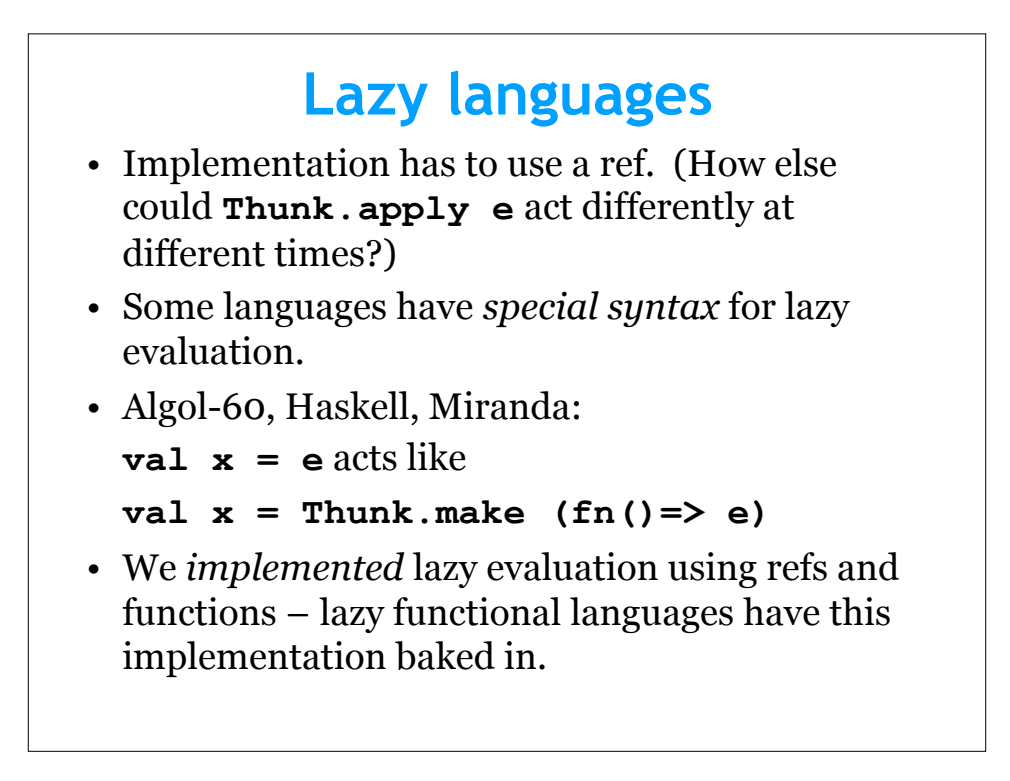

#### **Streams** • A stream is an "infinite" list – you can ask for the rest of it as many times as you like and you'll never get null.

- Can pass a series of values between different modules with loose coupling, no side effects
- The universe is finite, so a stream must really just *act* like an infinite list.
- Idea: use a function to describe what comes next.

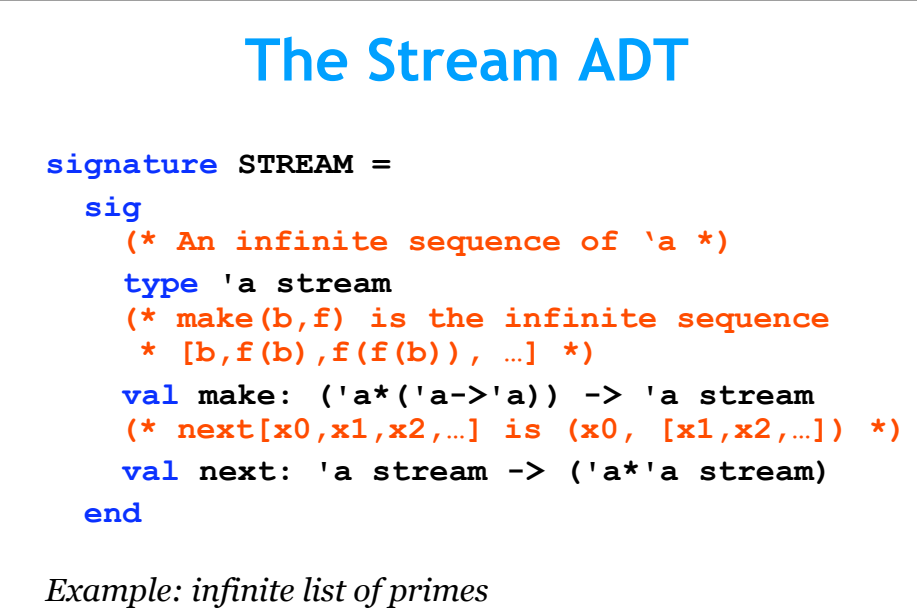

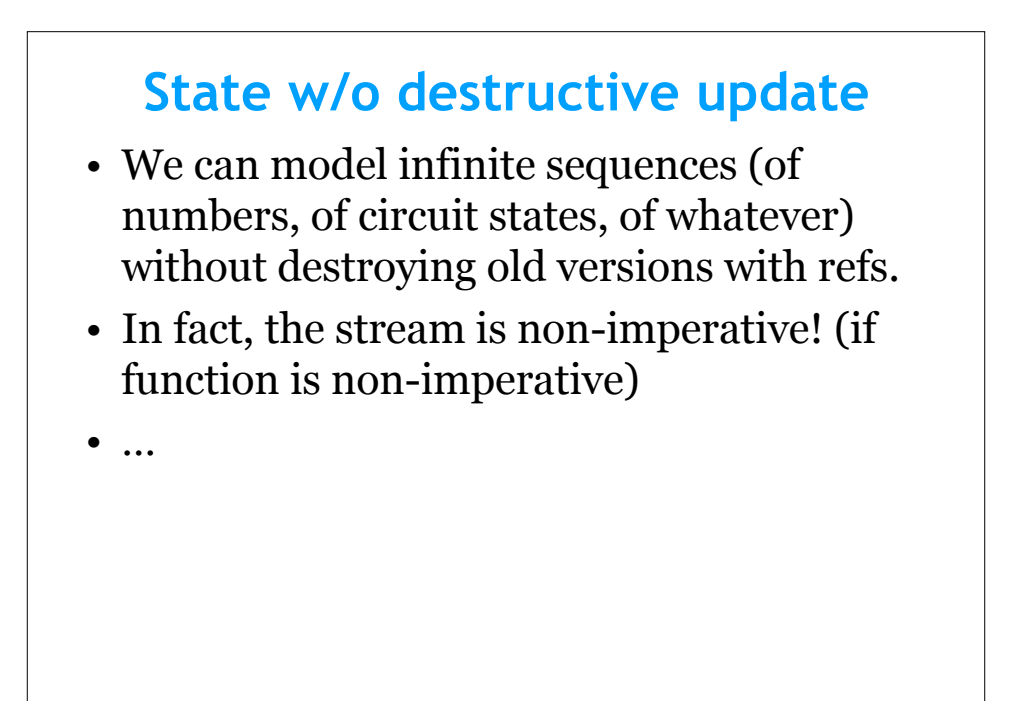

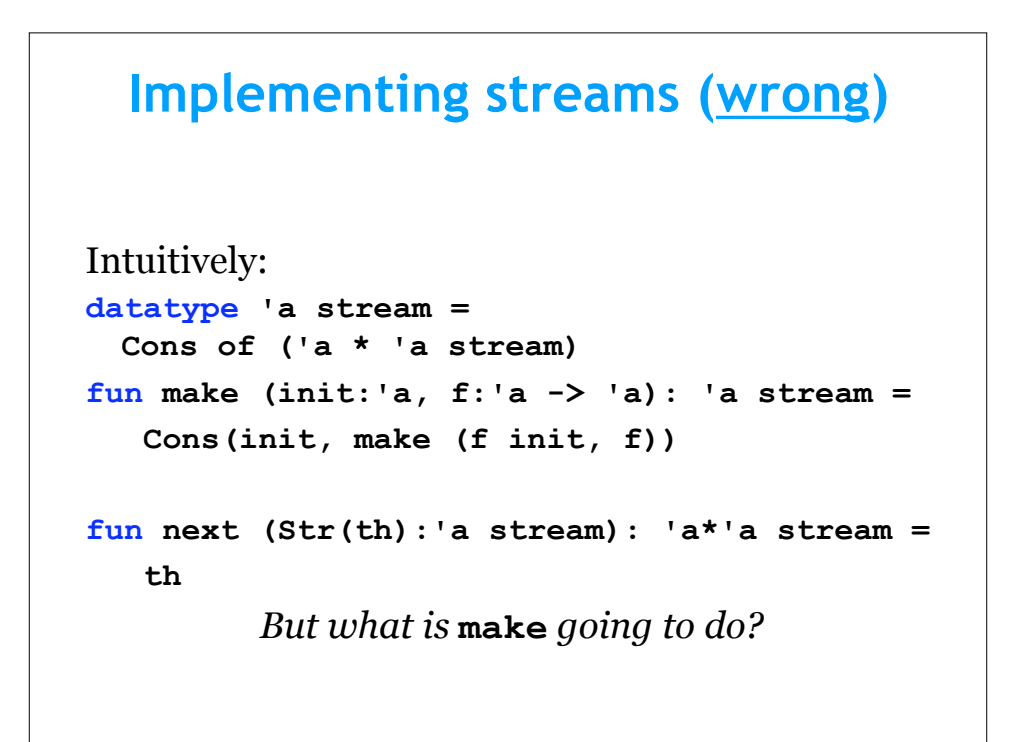

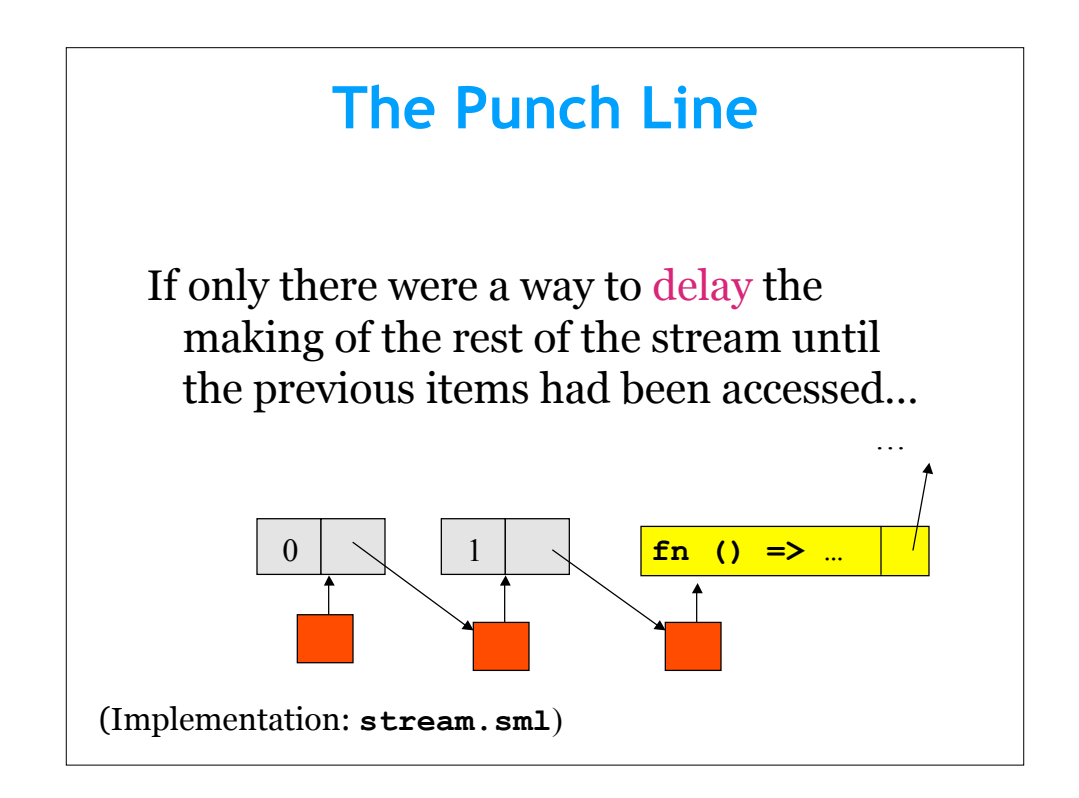

## **Streams via functions structure Stream :> STREAM = struct datatype 'a stream = Cons of unit -> ('a \* 'a stream) fun make (init : 'a, f : 'a -> 'a) : 'a stream = Cons(fn () => (init, make (f init, f))) fun next (Cons(F): 'a stream): 'a \* 'a stream = F() end**

## **Streams via thunks**

```
structure Stream :> STREAM =
  struct
    datatype 'a stream =
      Cons of ('a * 'a stream) Thunk.thunk
    fun make (init : 'a, f : 'a -> 'a) : 'a stream =
      Cons(Thunk.make(fn() =>
             (init, make (f init, f))))
    fun next (Cons(th): 'a stream): 'a * 'a stream =
      Thunk.apply th
  end
Advantage: stream values are computed at most once
  (and only if needed)
```
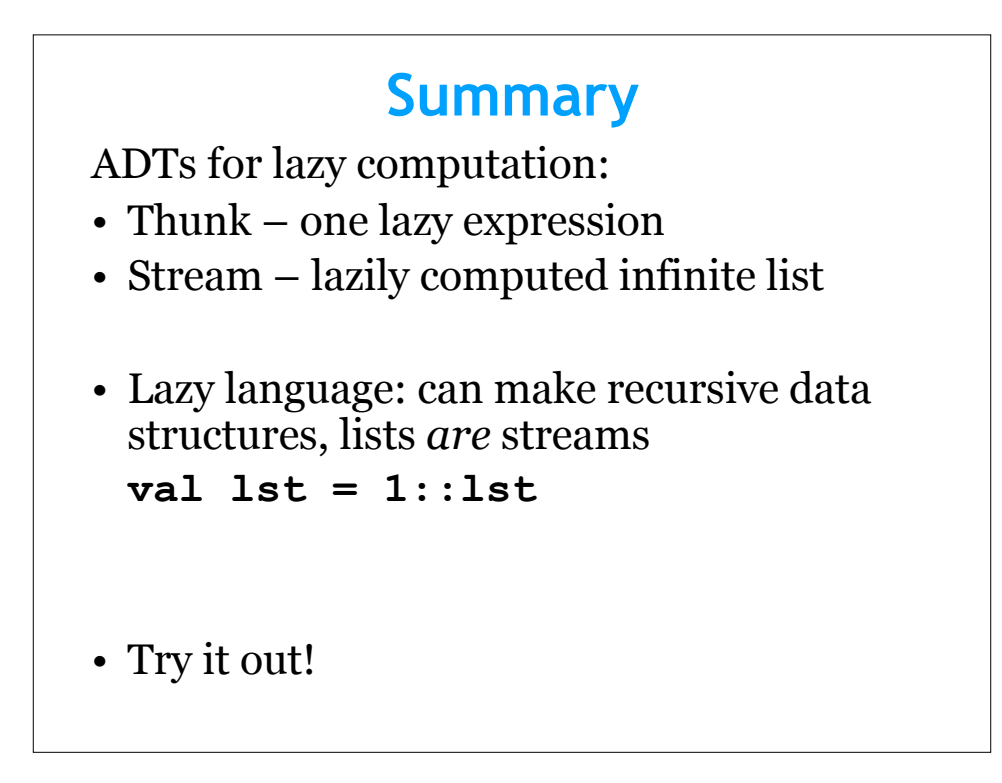